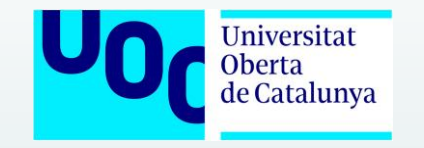

#### Diseño e implementación de redes Wi-Fi seguras

Autor: Rafael César Baldeón Guillama Tutora: María Isabel March Hermo Trabajo Fin de Grado (06/2019) Área: Redes de Computadores

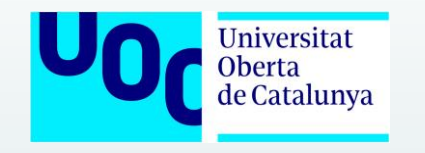

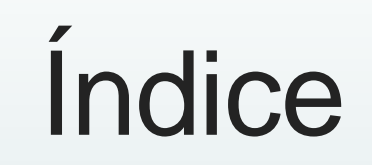

- 1. Introducción
- 2. Redes inalámbricas (Wi-Fi)
- 3. Seguridad en redes Wi-Fi
- 4. Medidas adicionales
- 5. Perfiles de seguridad
- 6. Recomendaciones generales
- 7. Casos prácticos
- 8. Conclusiones

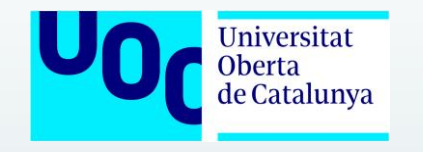

### Introducción

- o Incremento de redes Wi-Fi en todos los entornos
	- Fácil instalación, flexibilidad y bajo coste
- o Peligros de las redes Wi-Fi
	- Dispositivos no actualizados (*firmware)* y vulnerabilidades sin parchear
	- Uso en sitios públicos de Redes abiertas
	- Utilización de protocolos de seguridad vulnerables
- o Amenazas en Internet
	- Aumento de ataques sobre Internet (email, webs, etc.)
	- Equipos poco protegidos (aplicaciones de seguridad en el ordenador)

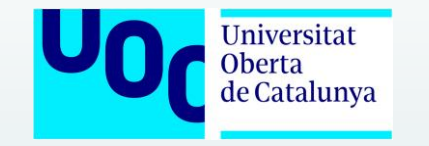

## Redes inalámbricas (Wi-Fi)

- o Interconexión a través de ondas electromagnéticas (sin cables)
- o Organización Wi-Fi Alliance
	- Marca comercial Wi-Fi (Wireless Fidelity) año 1997
	- Certificar productos sobre el estándar 802.11

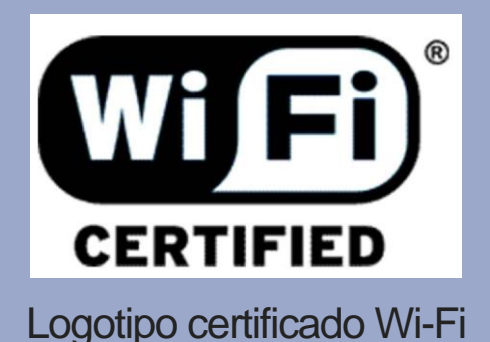

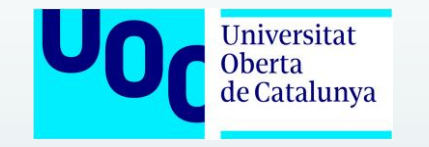

#### o **Protocolos de seguridad actuales**

**\*** WEP (Año 1997) Vulnerable

- WPA/WPA2 (Año 2004/2007) Vulnerable
- **\*** WPS (Año 2007) **Vulnerable**

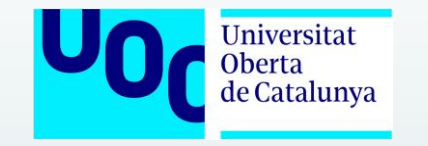

- o **Nuevas certificaciones de seguridad (Wi-Fi Alliance)**
	- WPA3 (Personal y Enterprise)
	- **Example 2 Wi-Fi Enhanced Open**

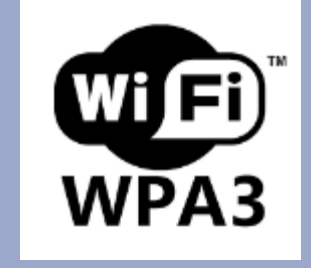

**■ Wi-Fi Easy Connect** 

Wi-Fi CERTIFIED Easy Connect<sup>™</sup>

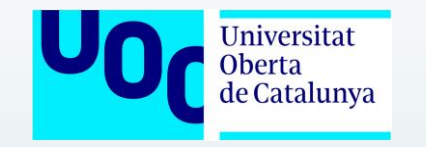

#### o **WPA3-Personal**

- Sistema SAE (*Simultaneous Authentication of Equals*)
- Aporta las características de seguridad:
	- ✓ PFS (*Perfect Forward Secrecy*)
	- ✓ Protección a los ataques de diccionario
- **PMF (***Protection Management Frame***) obligatorio**

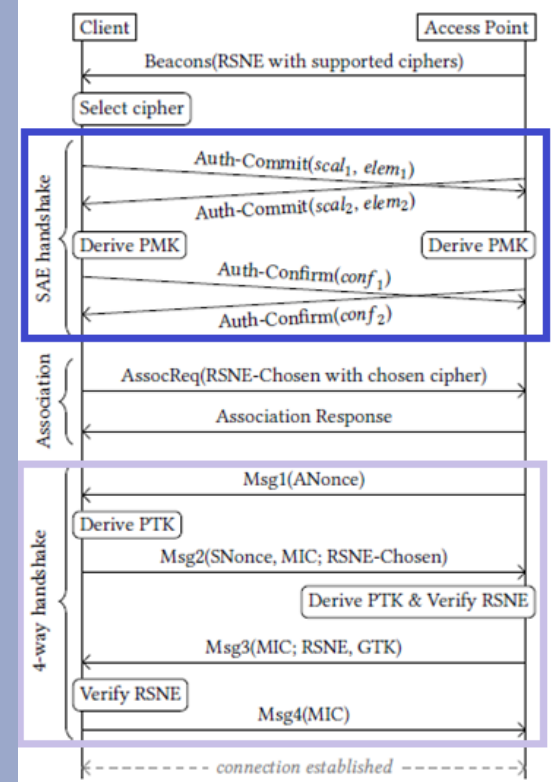

Handshake WPA3-Personal

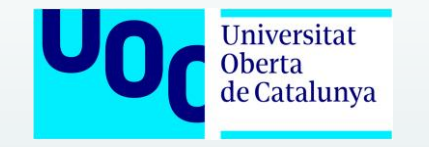

#### o **WPA3-Enterprise**

- **E** Herramientas criptográfica mejoradas
- Clave 192 bits (Opcional)
- **■** PMF Robusto (256 bits)

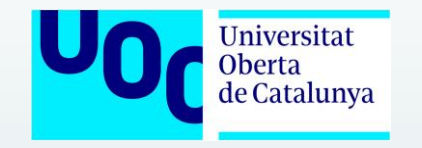

#### o **Wi-Fi Enhanced Open**

- Desarrollado para sustituir las implementaciones de redes abiertas
- Envío y recepción de información cifrada
- Protocolo OWE (*Opportunistic Wireless Encryption)*
	- ✓ Protocolo *Diffie-Hellman* (Intercambio de clave)

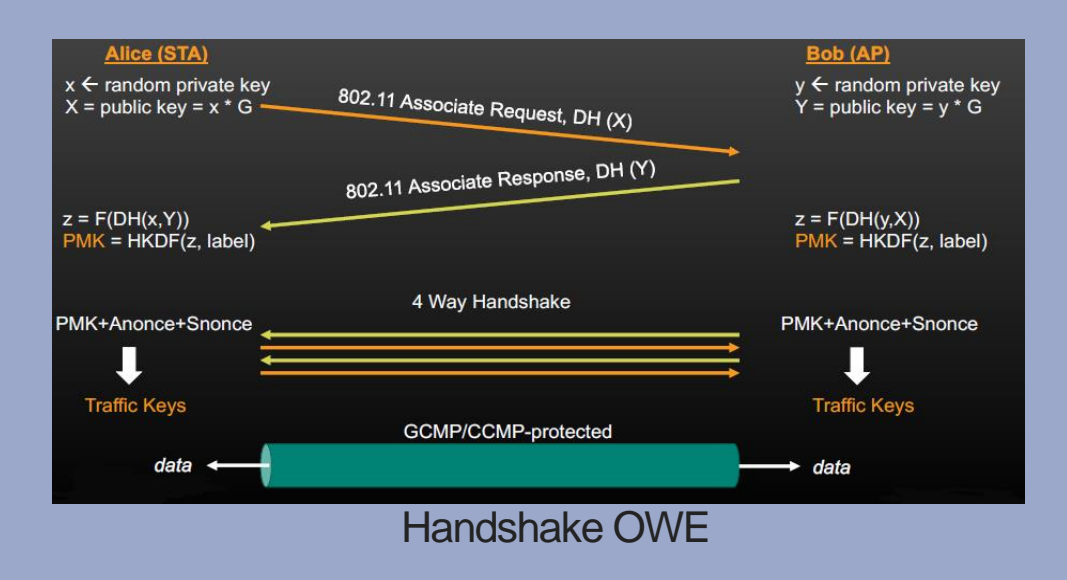

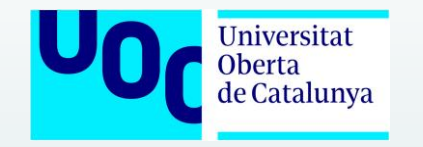

#### o **Wi-Fi Easy Connect**

- **EXECOPEDATA EXECOPEDATA E Reemplazar protocolo WPS**
- Configurador (Lectura de código QR y envío configuración)
- **EXEC** Cifrado robusto (Clave pública)

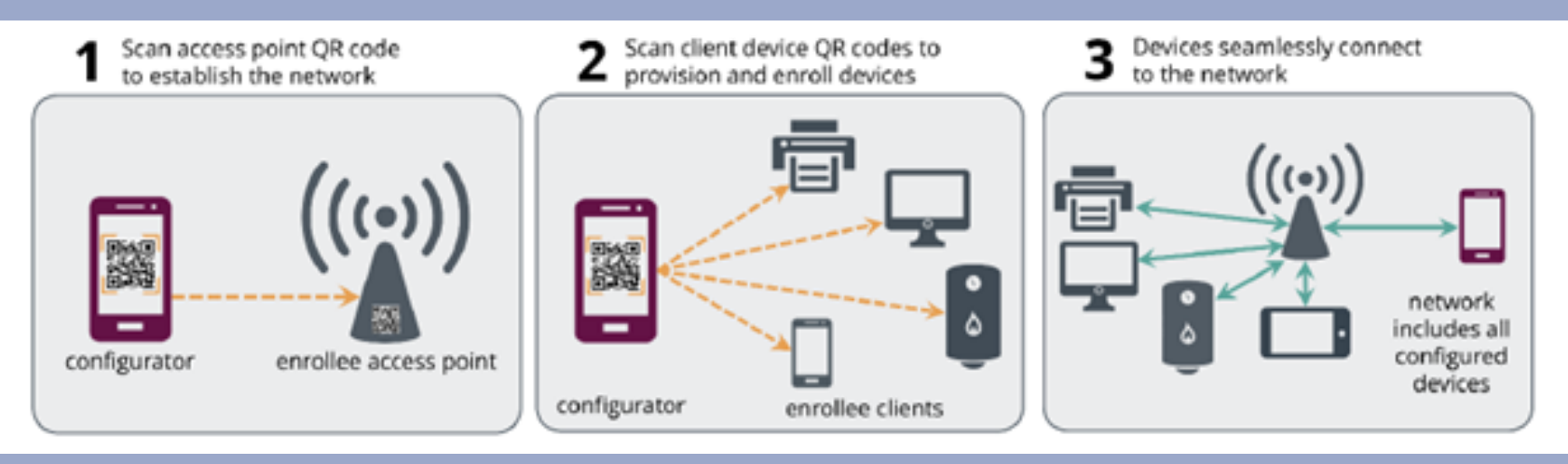

Proceso conexión dispositivos con Easy Connect

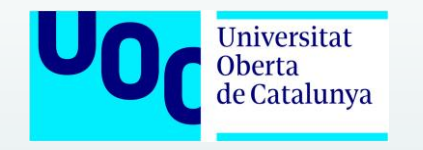

### Medidas adicionales

#### o **Protocolo 802.1X**

Control a nivel de puerto mediante autentificación.

- Métodos: v PEAP: Certificado en el servidor
	- ✓ EAP-TLS: Certificado en cliente y servidor
	- ✓ EAP-TTLS: Certificado en servidor

#### o **NAC (Network Access Control)**

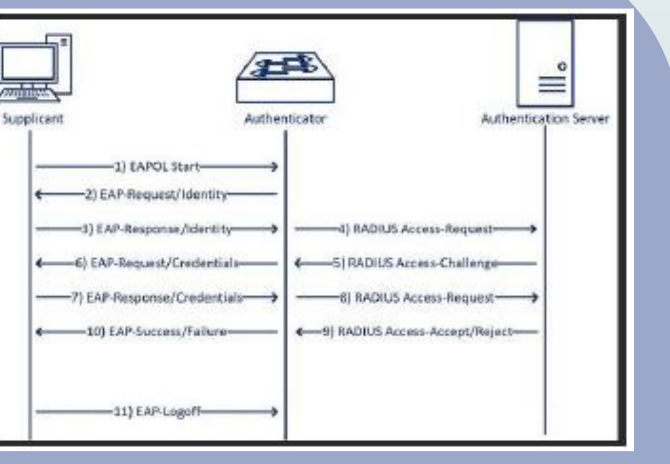

Conexión EAP Radius

Control de los dispositivos que se conectan a la infraestructura de red.

#### o **WIDS/WIPS**

WIDS: Sistema para detectar e informar intrusiones en las redes Wi-Fi

WIPS: Sistema para detectar intrusiones en las redes Wi-Fi, y ejecutar una contramedida.

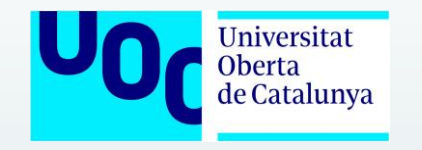

### Perfiles de seguridad

- o Sistemas que actúan como medidas de defensa
	- Firewall
	- IDS/IPS
	- **■** Antimalware
	- **EXECUTE:** Application Control
	- Web Filtering
	- Data Loss Prevention
	- SSL-Inspection SSL-Inspection SSL-Inspection

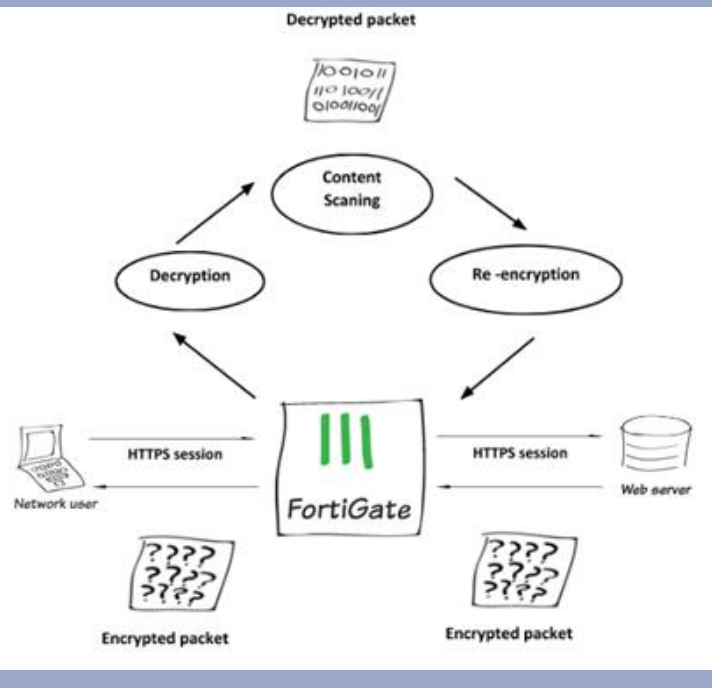

o Conjuntamente forman un perfil de seguridad

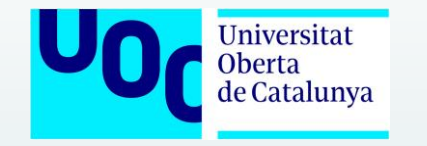

### Recomendaciones generales

#### o **Dispositivos de interconexión**

- ✓ Adquisición de equipos certificados (Wi-Fi Alliance)
- ✓ Protocolo conexión seguros para la gestión dispositivos (HTTPS/SSH)
- $\checkmark$  Modificar claves de acceso a los dispositivos
- ✓ Actualización *firmware* y aplicar parches de seguridad
- ✓ Mínima funcionalidad
- Definir franjas horarias de uso de la red

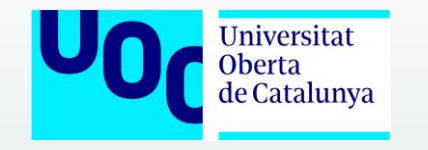

- o Entornos más comunes
	- Doméstico
	- **■** Sitios públicos
	- Corporativos
- o Firewall UTM (Perfiles de seguridad)

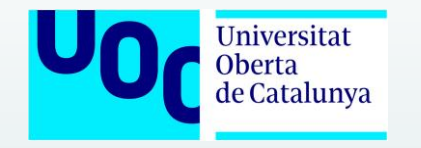

#### o **Doméstico**

**En Configuración de WPA3-Personal** 

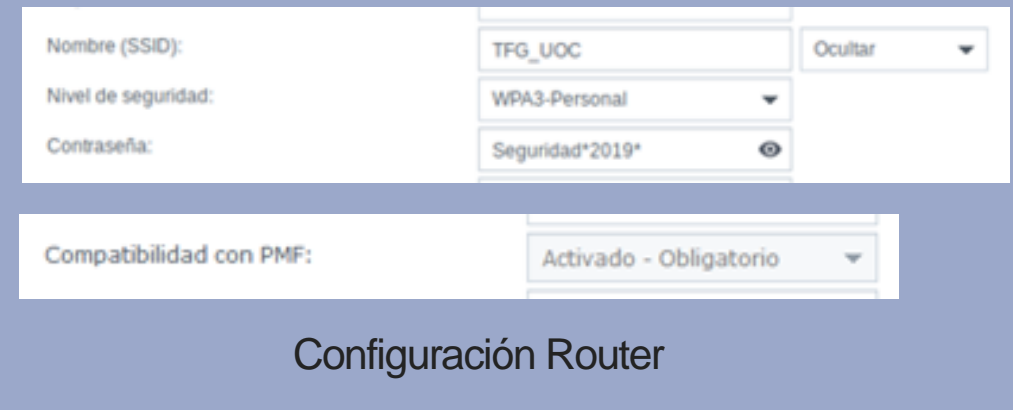

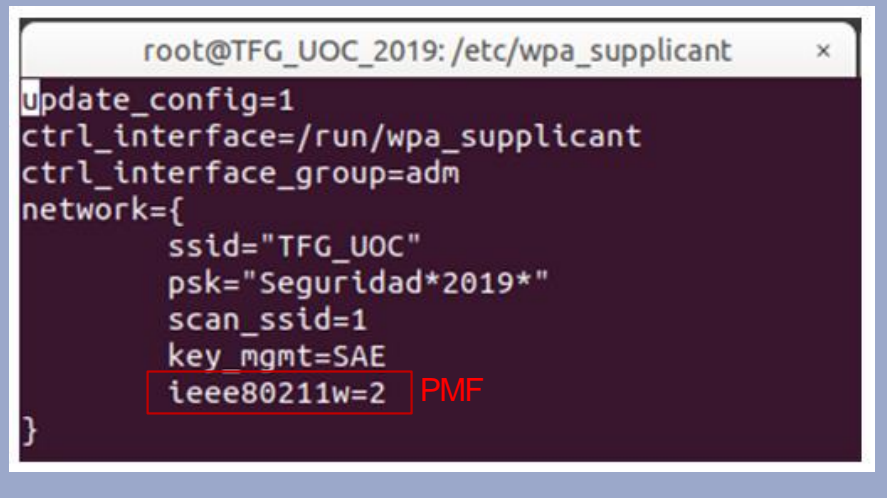

Configuración Cliente

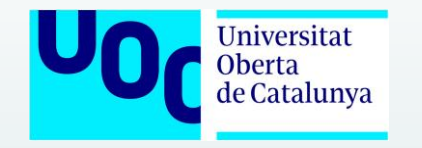

#### o **Doméstico**

▪ Verificar la aplicación del sistema SAE para mejorar la seguridad en el proceso de autenticación.

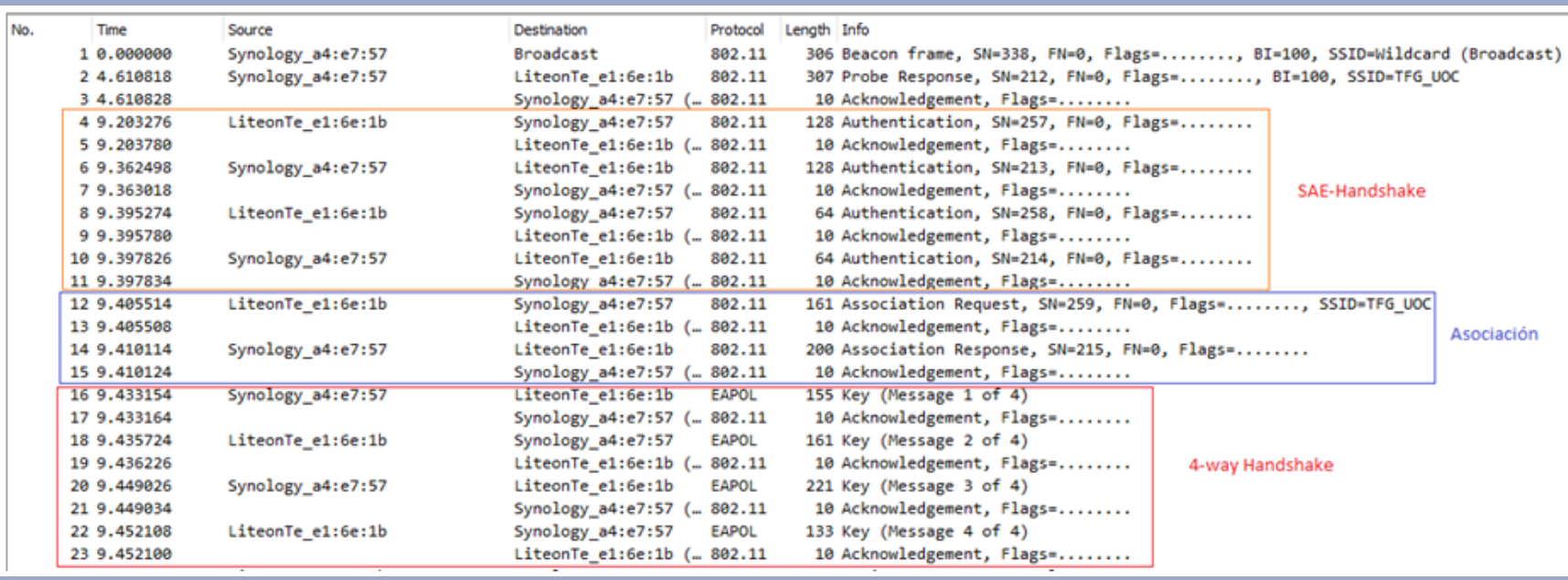

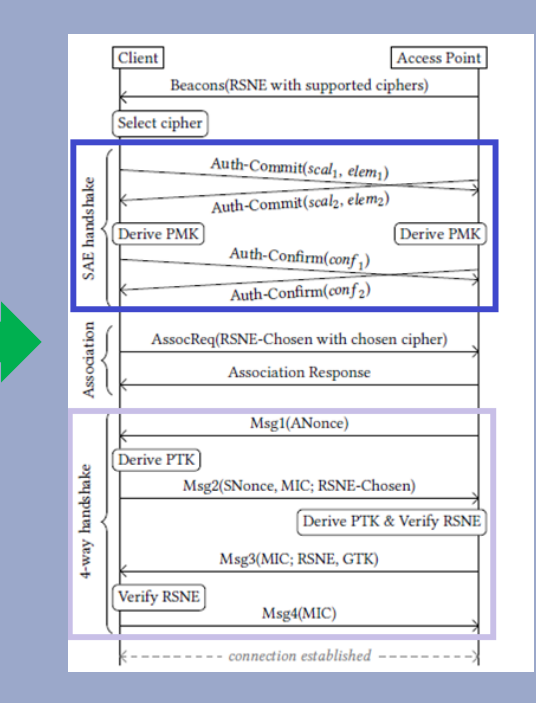

Handshake SAE

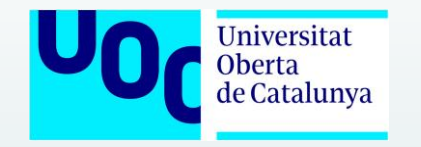

#### o **Doméstico**

■ Aplicación de PMF para proteger las tramas de control y gestión.

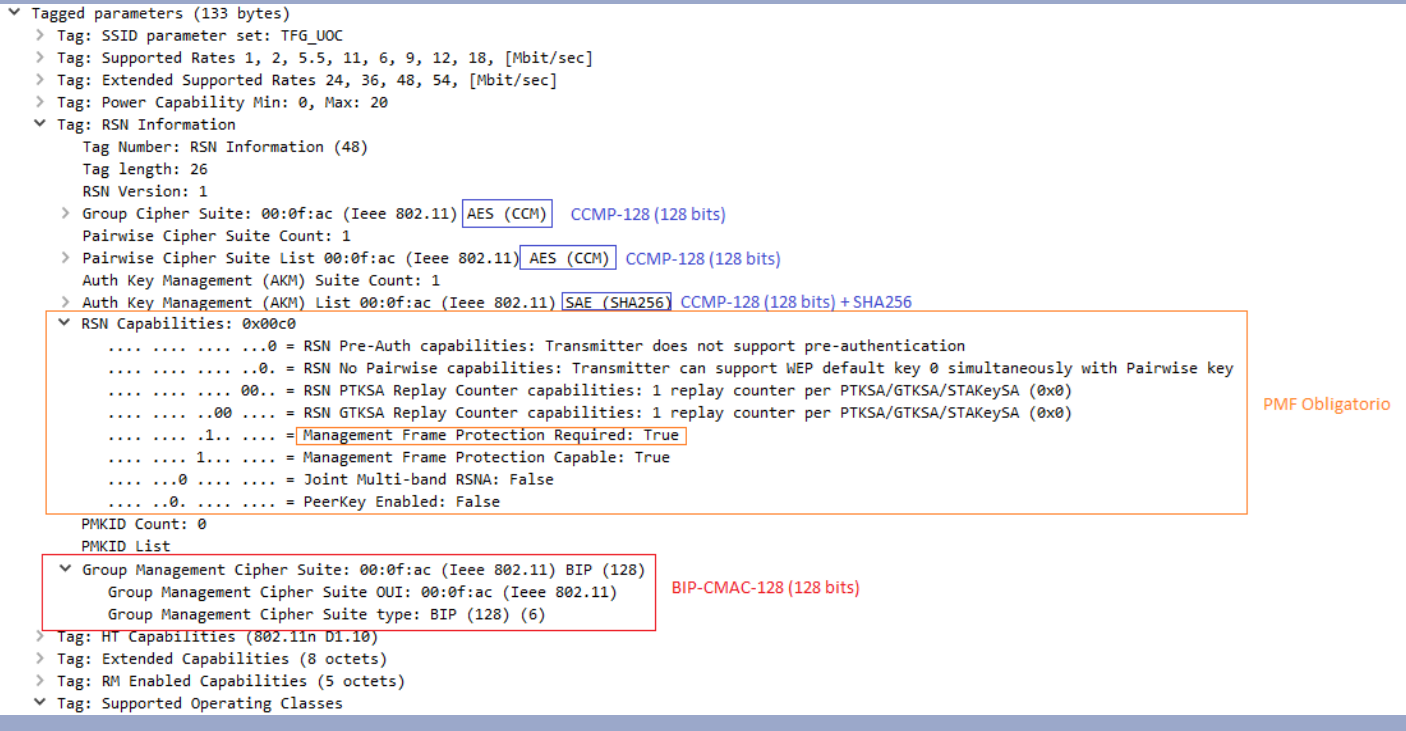

PMF obligatorio

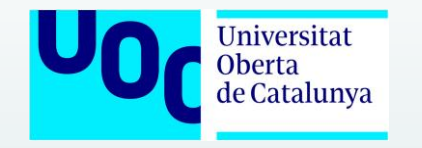

- o **Sitios públicos**
	- Configuración de Wi-Fi Enhanced Open (OWE).

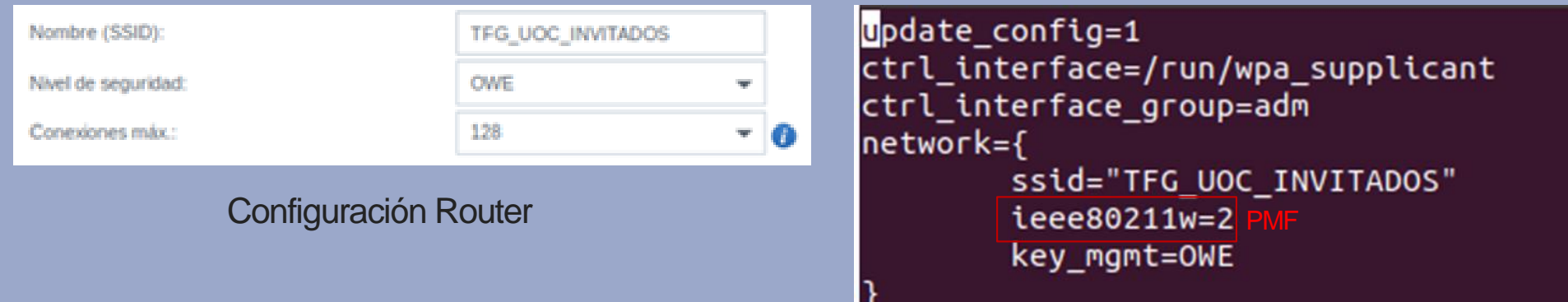

Configuración Cliente

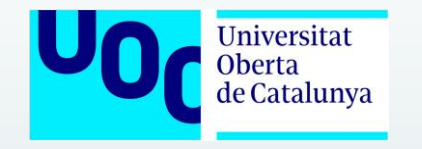

#### o **Sitios públicos**

#### ▪ Verificar la aplicación del protocolo OWE.

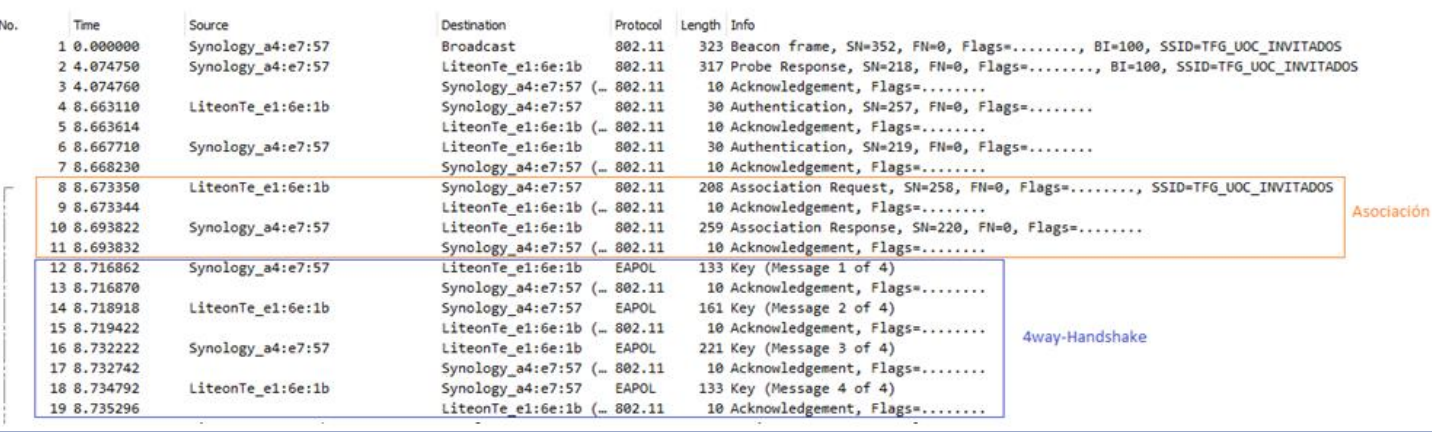

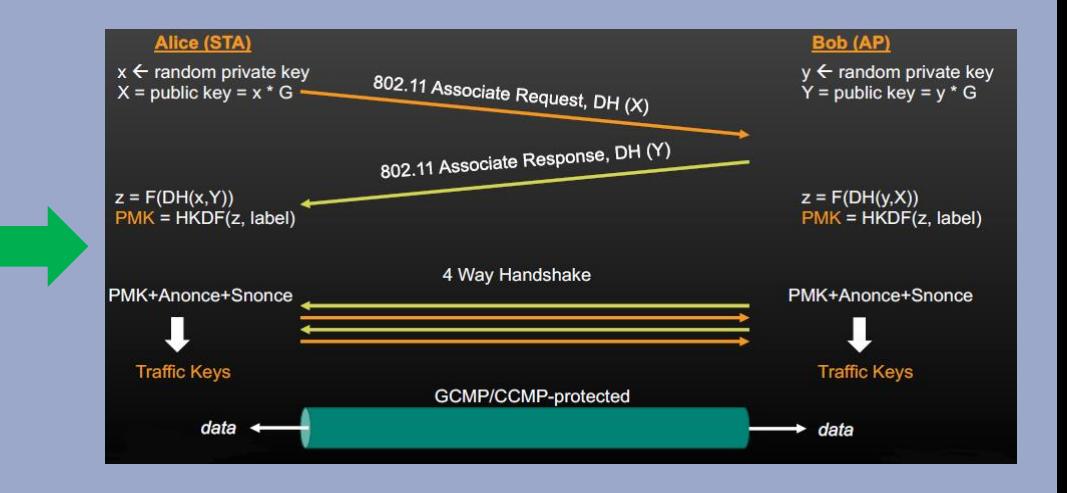

Handshake OWE

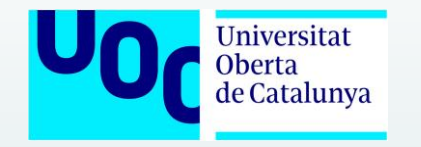

0110

#### o **Sitios públicos**

**·** Intercambio de claves públicas.

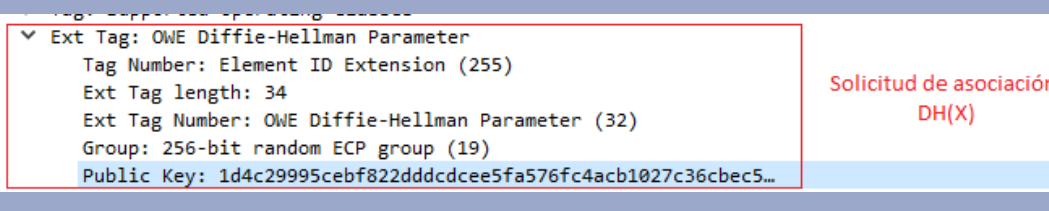

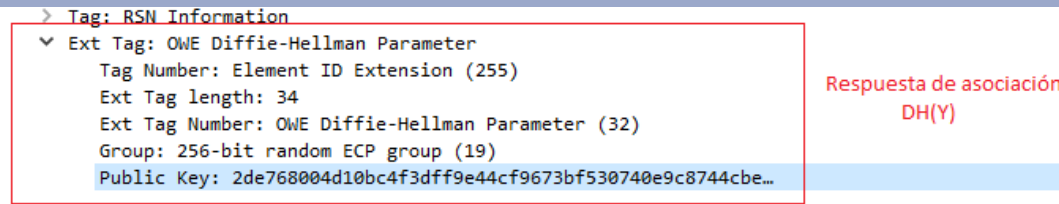

Protocolo Diffie-Hellman

#### ▪ Envío de datos cifrados (CCMP).

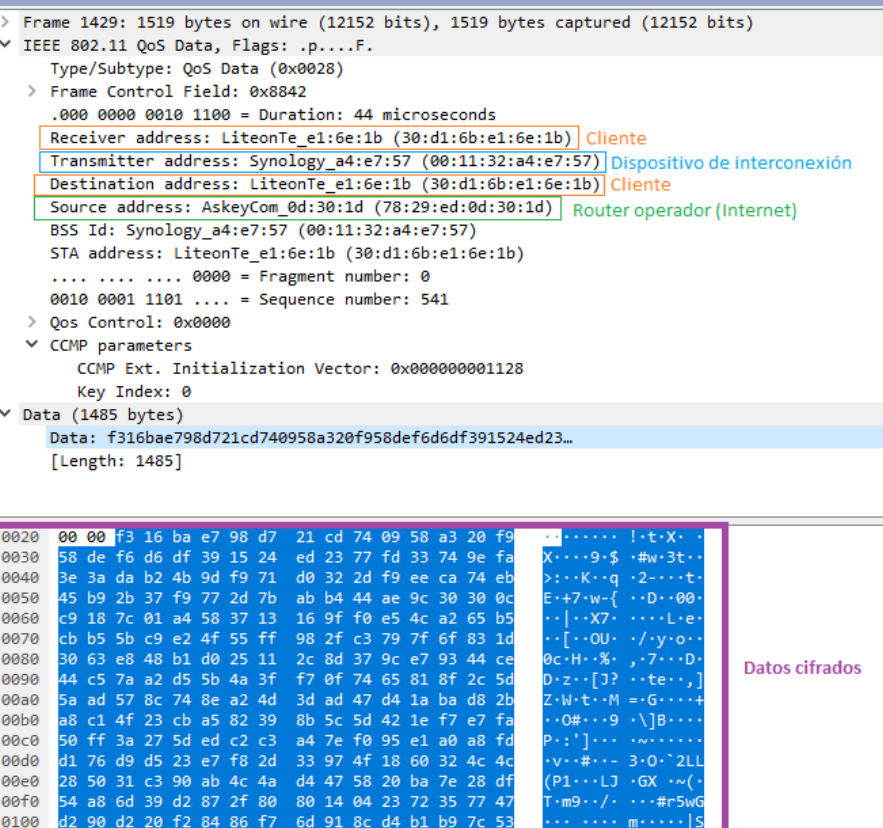

#### Envío de datos

 $\cdots$  X $\cdots$ e @ $\cdot$  E $\cdot$  i $\cdots$ 

3d 95 82 89 58 de c2 65 40 a5 45 db 69 bd f3 ef

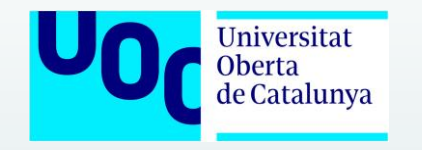

#### o **Corporativos**

**EXECONFEDERICACIÓN de WPA3-Enterprise (128 bits)** 

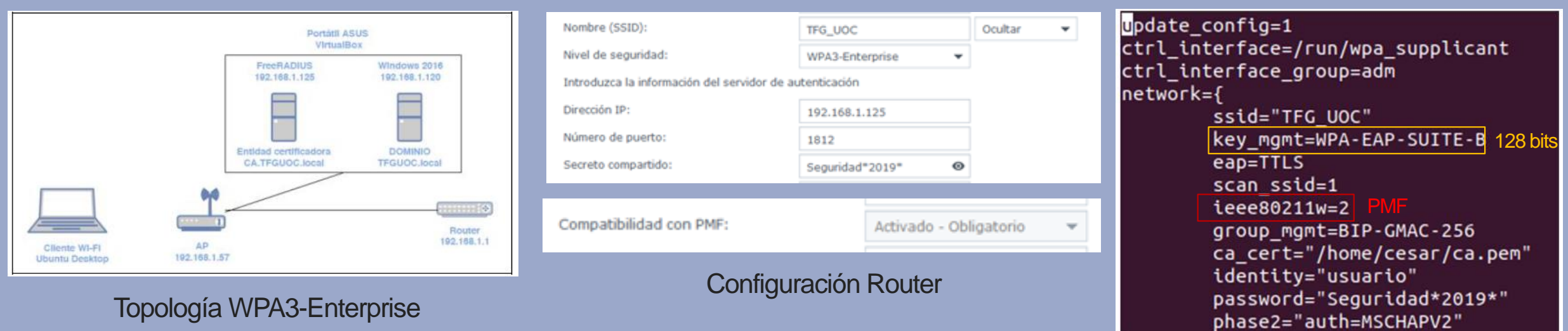

Configuración Cliente

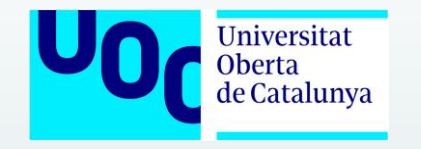

- o **Perfiles de seguridad**
	- **EXECT** Configuración de un Firewall UTM (Endian FW Community Edition)

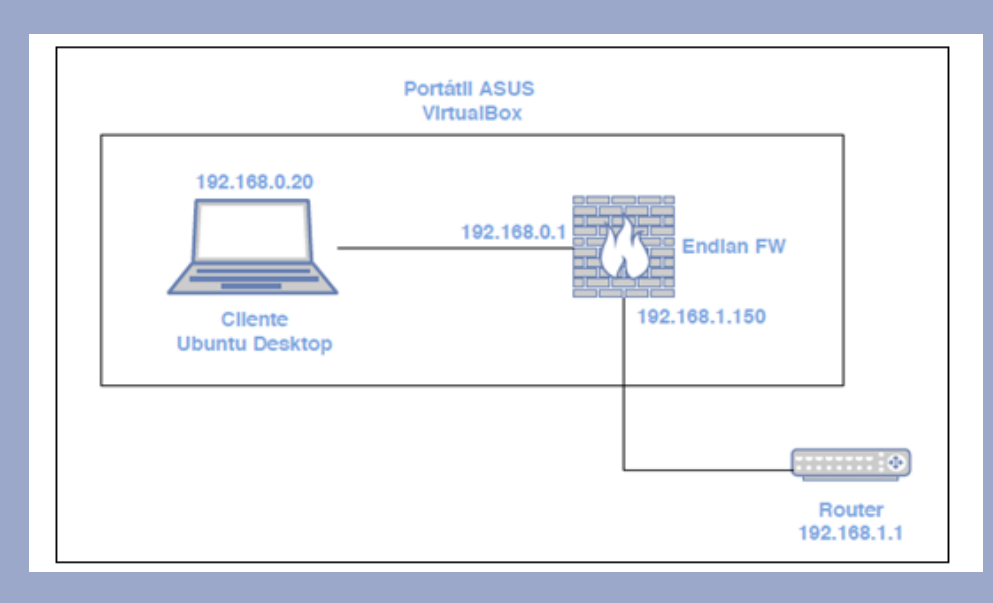

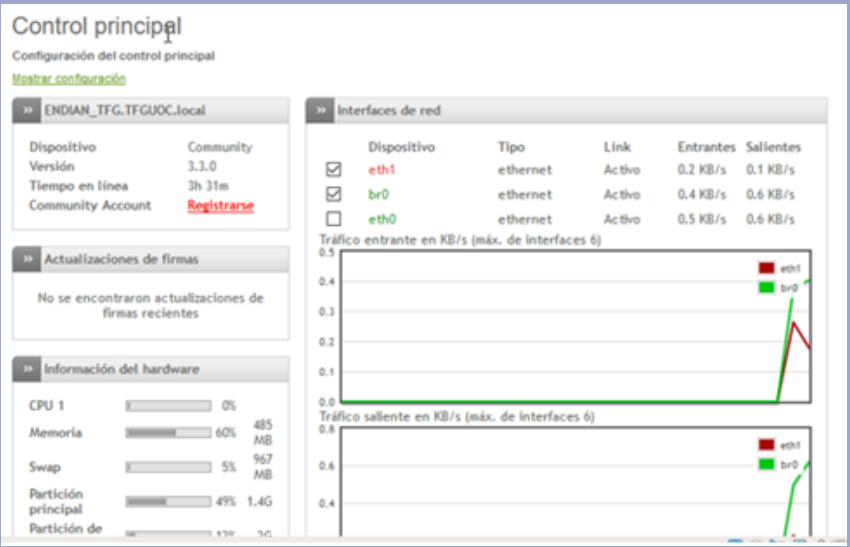

Topología FW UTM Página Principal

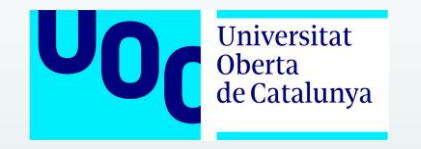

#### o **Perfiles de seguridad**

- Configuración de WebFiltering (Control de contenidos web)
- Configuración de Antivirus (Control de *malware*)

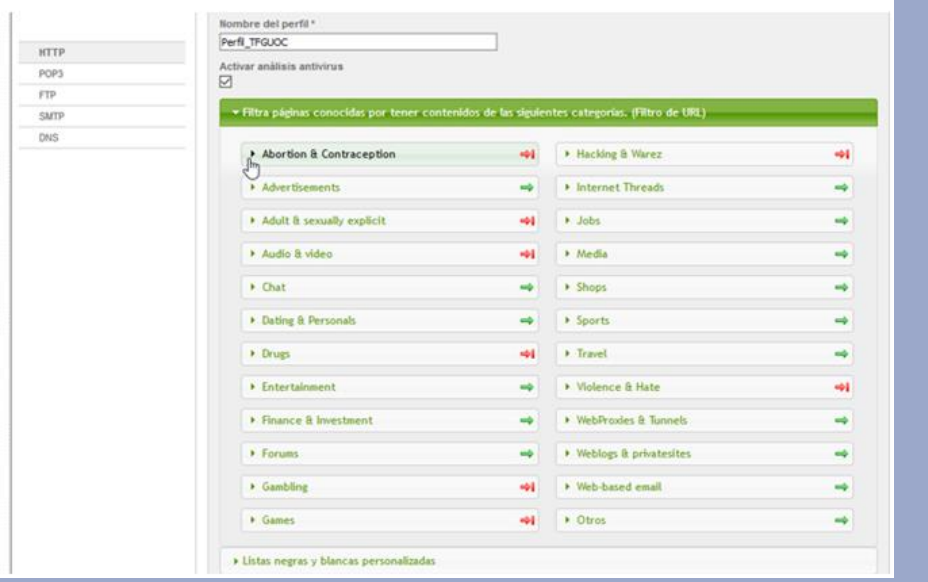

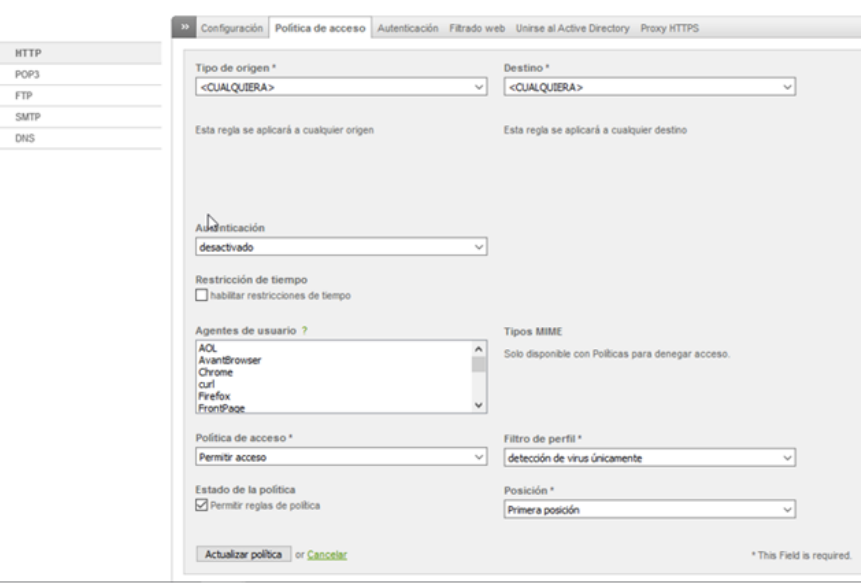

Web Filtering **Antivirus** Antivirus

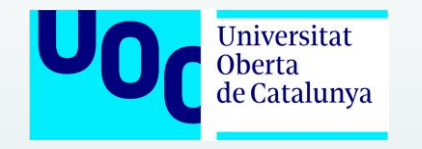

#### o **Perfiles de seguridad**

- Funcionamiento del sistema WebFiltering (Bloqueo contenido prohibido)
- Funcionamiento del sistema Antivirus (Detección y bloqueo de virus)

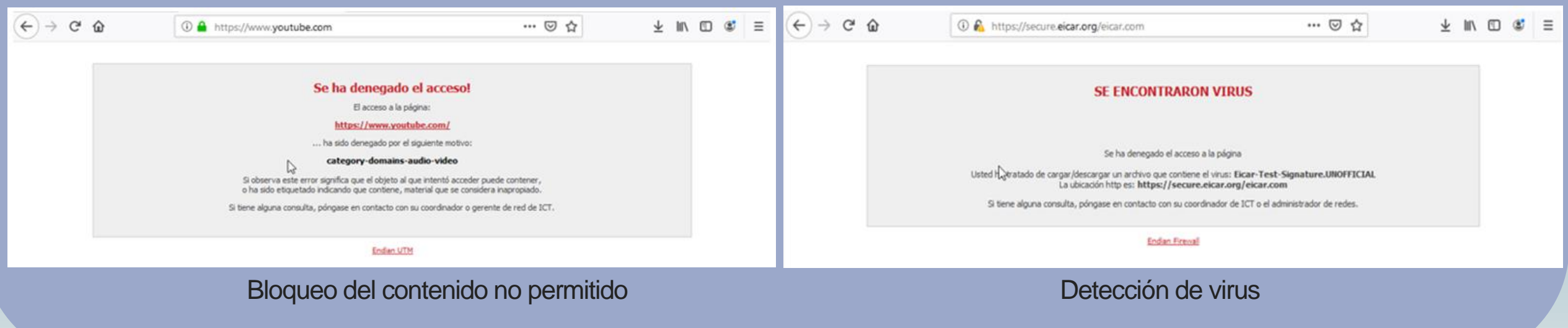

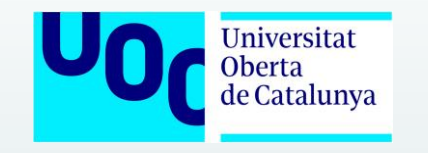

### **Conclusiones**

- o Aplicar las recomendaciones generales en los dispositivos de interconexión
- o Configurar los siguientes protocolos de seguridad:
	- <u><sup>◆</sup> WEP/WPA/WPA2</u> √ WPA3
	- <u><sup>◆</sup> Redes abiertas ★ ★ Wi-Fi Enhanced Open (OWE)</u>
	- <u><sup>◆</sup> Wi-Fi Easy Connect</u>
- o En entornos corporativos, implantar NAC y sistemas WIDS/WIPS
- o Monitorizar las conexiones y el tráfico que circula por la red.
- Controlar los accesos a Internet con equipos Firewall UTM (Perfiles de seguridad)

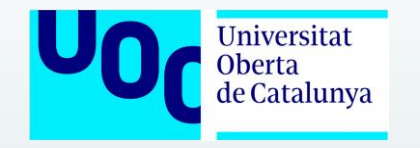

# Muchas gracias